## Министерство науки и высшего образования Российской Федерации Федеральное государственное бюджетное образовательное учреждение высшего образования «Владимирский государственный университет имени Александра Григорьевича и Николая Григорьевича Столетовых»  $(BJITY)$

Педагогический институт

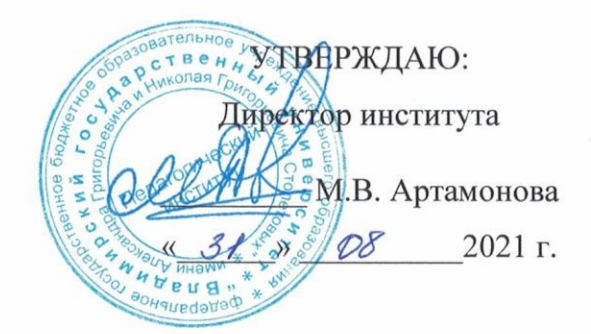

# РАБОЧАЯ ПРОГРАММА ДИСЦИПЛИНЫ ТРЕХМЕРНАЯ КОМПЬЮТЕРНАЯ ГРАФИКА

направление подготовки / специальность

44.03.05 - Педагогическое образование (с двумя профилями подготовки)

направленность (профиль) подготовки Математика. Информатика

г. Владимир

2021

#### 1. ЦЕЛИ ОСВОЕНИЯ ДИСЦИПЛИНЫ

Целью освоения дисциплины «Трехмерная компьютерная графика» является приобретение фундаментальных и прикладных знаний в области трехмерной компьютерной графики и анимации; выработка умений по моделированию трехмерных объектов и по созданию анимации; привитие навыков использования графических информационных технологий, создания графических информационных ресурсов; знакомство с программами 3D компьютерной графики и анимации; изучение возможностей и особенностей популярных программ трехмерной графики и анимации.

Задачи: знакомство с методами двумерного и трехмерного моделирования, текстурирования, визуализации и анимации в популярных программах трехмерной графики и анимации; знакомство с технологическим оборудованием для производства компьютерной графики и анимационных компьютерных фильмов; знакомство с представлением о принципах создания мультимелийных продуктов. программно-техническом обеспечении и перспективах предоставления мультимедийных услуг пользователям образовательных учреждений, а также рассмотреть технологии создания и использования мультимедийных ресурсов.

#### 2. МЕСТО ДИСЦИПЛИНЫ В СТРУКТУРЕ ОПОП

Дисциплина «Трехмерная компьютерная графика и мультимедиа технологии» относится к части формируемой участниками образовательных отношений учебного плана 44.03.05 -Педагогическое образование

#### 3. ПЛАНИРУЕМЫЕ РЕЗУЛЬТАТЫ ОБУЧЕНИЯ ПО ДИСЦИПЛИНЕ Планируемые результаты обучения по дисциплине, соотнесенные с планируемыми

результатами освоения ОПОП (компетенциями и индикаторами достижения компетенций)

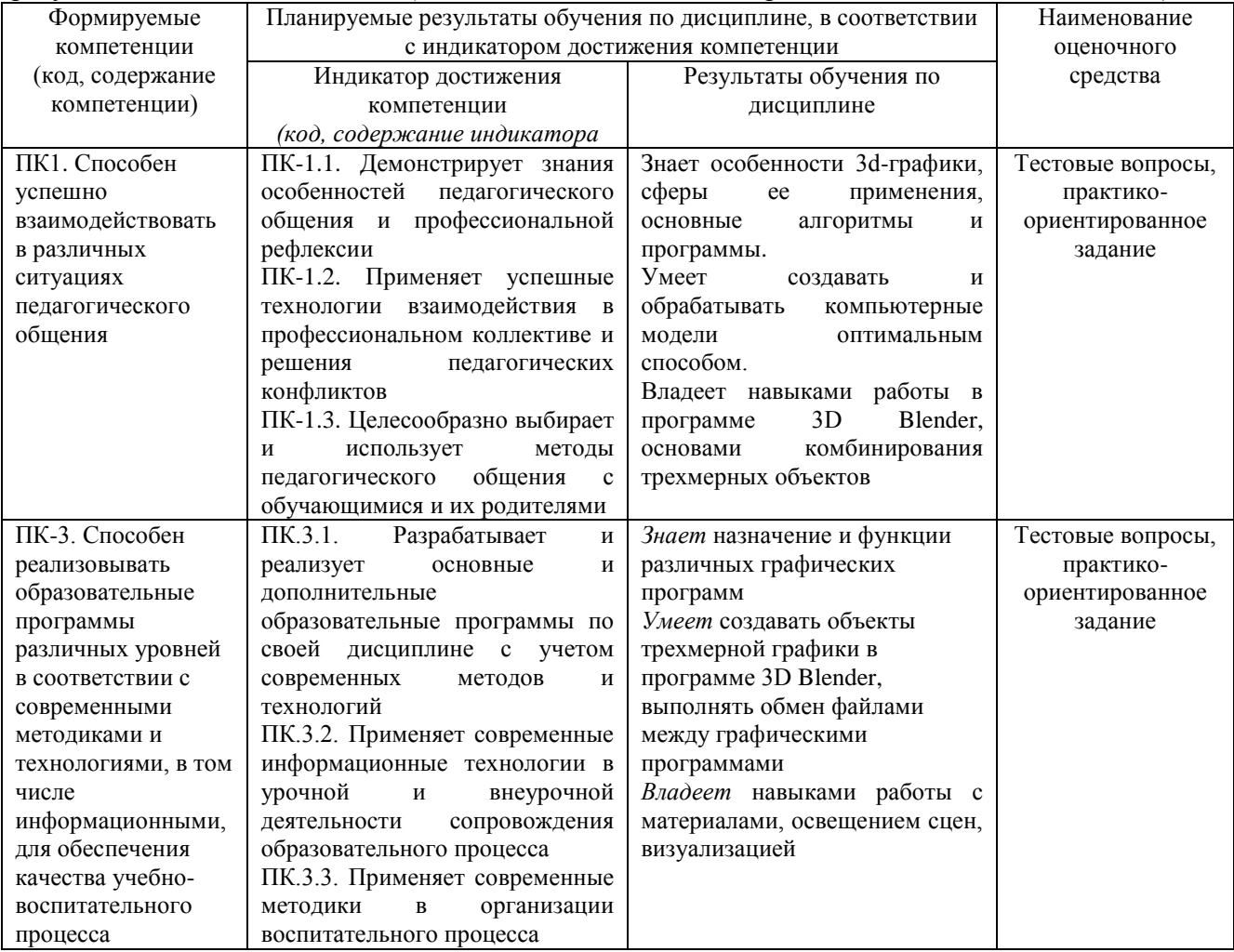

# **4. ОБЪЕМ И СТРУКТУРА ДИСЦИПЛИНЫ**

Трудоемкость дисциплины составляет 3 зачетных единиц, 108 часов

#### **Тематический план форма обучения – очная**

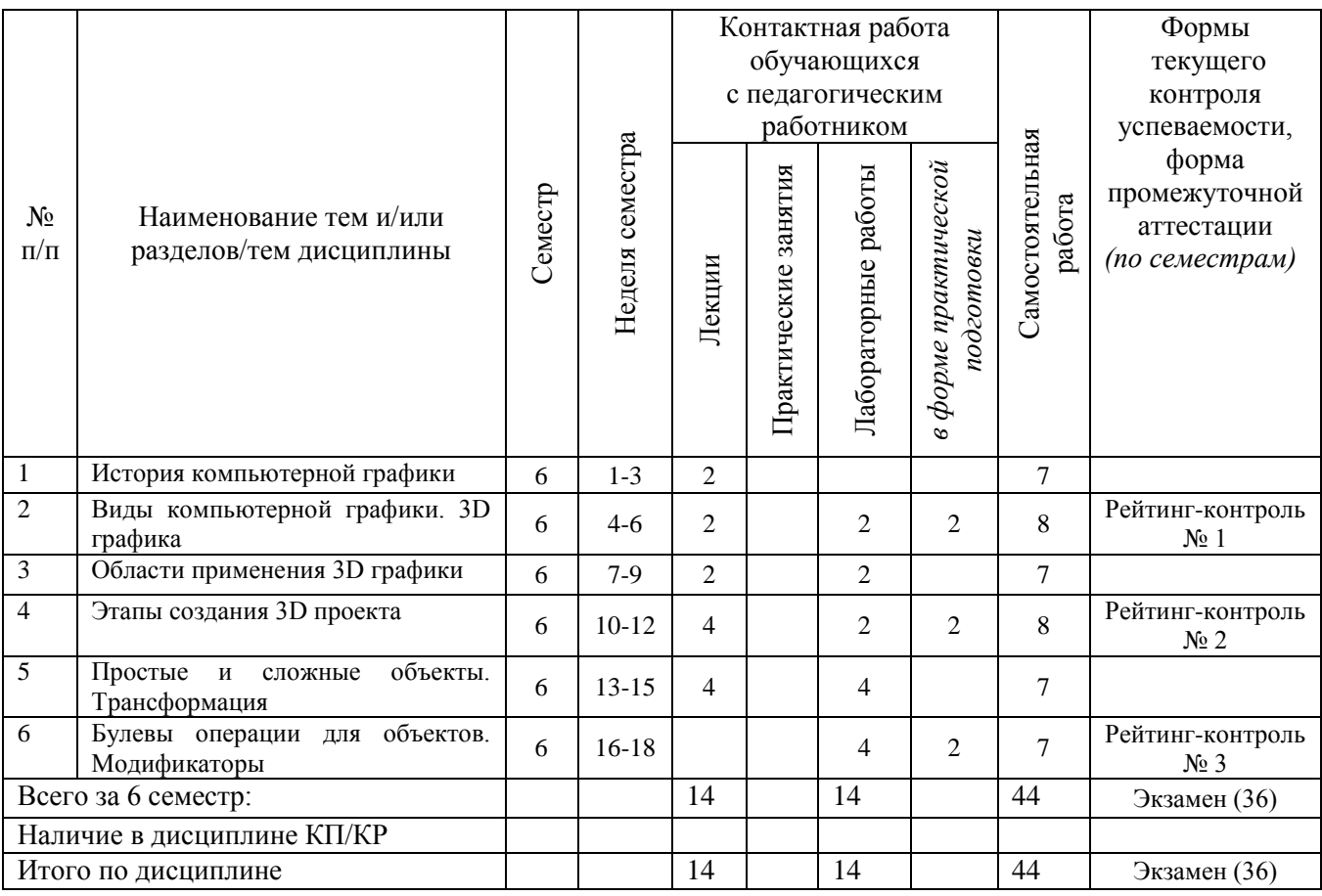

#### **Содержание лекционных занятий по дисциплине**

Раздел 1. История компьютерной графики

Тема 1 История развития компьютерной графики

История развития компьютерной графики

Раздел 2. Виды компьютерной графики. 3D графика

Тема 1 Различные виды графики: растровая, векторная, фрактальная, трехмерная Примеры видов графики. Признаки. Различия построения изображения

Раздел 3. Области применения 3D графики

Тема 1 Обучение, реклама, строительство, дизайн, медицина, симуляторы.

Примеры применения 3D графики в различных областях деятельности человека.

Раздел 4. Этапы создания 3D проекта

Тема 1 Моделирование, анимация, съемка, освещение, текстурирование, визуализация Рассмотр этапов моделирования на примере сюжетной сцены.

Раздел 5. Простые и сложные объекты. Трансформация

Тема 1 Создание сложных объектов из раздела Геометрия.

Работа с основными примитивами. Изменение исходных примитивов с помощью модификаторов

#### **Содержание практических/лабораторных занятий по дисциплине**

Раздел 2. Виды компьютерной графики. 3D графика

Тема 1 Различные виды графики: растровая, векторная, фрактальная, трехмерная Примеры видов графики. Признаки. Различия построения изображения

Раздел 3. Области применения 3D графики

Тема 1 Обучение, реклама, строительство, дизайн, медицина, симуляторы.

Примеры применения 3D графики в различных областях деятельности человека.

Раздел 4. Этапы создания 3D проекта

Тема 1 Моделирование, анимация, съемка, освещение, текстурирование, визуализация

Рассмотр этапов моделирования на примере сюжетной сцены.

Раздел 5. Простые и сложные объекты. Трансформация

Тема 1 Создание сложных объектов из раздела Геометрия.

Работа с основными примитивами. Изменение исходных примитивов с помощью модификаторов

Раздел 6. Булевы операции для объектов. Модификаторы

Тема 1 Сложные объекты

Создание сложных объектов с помощью булевых операций из примитивов

Тема 2 Модификаторы и сплайны

Создание объектов с помощью сплайнов и модификаторов.

## **5. ОЦЕНОЧНЫЕ СРЕДСТВА ДЛЯ ТЕКУЩЕГО КОНТРОЛЯ УСПЕВАЕМОСТИ, ПРОМЕЖУТОЧНОЙ АТТЕСТАЦИИ ПО ИТОГАМ ОСВОЕНИЯ ДИСЦИПЛИНЫ И УЧЕБНО-МЕТОДИЧЕСКОЕ ОБЕСПЕЧЕНИЕ САМОСТОЯТЕЛЬНОЙ РАБОТЫ СТУДЕНТОВ**

#### **5.1. Текущий контроль успеваемости**

#### *Рейтинг-контроль 1*

Создайте трехмерную шахматную доску, используя моделирование сплайнов и полигональное моделирование:

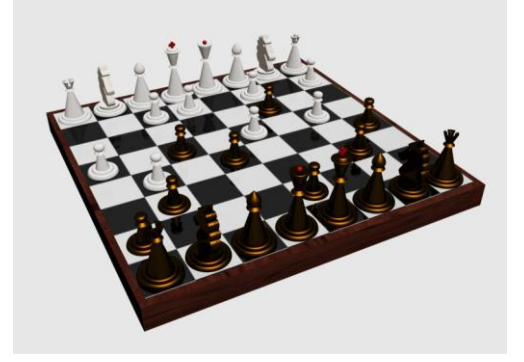

#### *Рейтинг-контроль 2*

Дополните сцену с шахматной доской и фигурами освещением, различными текстурами и материалами. Например, белые фигуры сделать «стеклянными», а черные «металлическими».

#### *Рейтинг-контроль 3*

Создайте с помощью интернет приложений мультимедийный ресурс, в котором используются видео, аудио, текст и графика.

# **5.2. Промежуточная аттестация** по итогам освоения дисциплины

#### *Примерный перечень вопросов к экзамену*

- 1. Векторная графика
- 2. Растровая графика
- 3. Фрактальная графика
- 4. Трехмерная графика
- 5. Области применения трехмерной компьютерной графики
- 6. Этапы трехмерного моделирования объекта
- 7. Реализация этапов моделирования в редакторе Blender
- 8. Реализация этапов моделирования в редакторе Autodesk 3ds Max
- 9. Реализация этапов моделирования в редакторе Autodesk Maya
- 10. Простые и сложные объекты. Простая трансформация
- 11. Булевы операторы для работы с 3d объектами
- 12. Модификаторы
- 13. Работа со сплайнами. Моделирование с помощью сплайнов.
- 14. Полигональное моделирование. Модификатор EditMesh
- 15. Полигональное моделирование. Модификатор Extrude
- 16. Освещение сцены. Типы источников света.
- 17. Карты и материалы объектов
- 18. Визуализация полной сцены и визуализация выделенной области
- 19. Эффекты и фильтры. Атмосферные осадки
- 20. Эффекты и фильтры. Туман
- 21. Эффекты и фильтры. Огонь.
- 22. Эффекты и фильтры. Линза.
- 23. Анимация по ключевым кадрам
- 24. Виртуальные камеры
- 25. Мультимедиа Flash
- 26. Учет и регистрация мультимедия.
- 27. Интернет ресурсы для создания мультимедиа.

# **5.3. Самостоятельная работа обучающегося**.

- 1. Назначение 3D графики и области применения
- 2. Достоинства и недостатки 3D графики
- 3. Основные компоненты 3D-мира
- 4. Назначение и основные особенности пакета Autodesk Maya
- 5. Требования к системе для работы в Autodesk Maya
- 6. Шаблоны в Autodesk Maya
- 7. Открытие сцен в Autodesk Maya
- 8. Создание сложных объектов и сцен в Autodesk Maya
- 9. Определение границ объекта в Autodesk Maya. Определение параметров сетки.
- 10. Определение шага привязки
- 11. Совмещение шаговой привязки с полярным отслеживанием
- 12. Создание 3D-сцены
- 13. Загрузка и просмотр готовой 3D-сцены
- 14. Использование 2D-примитивов при моделировании простейших объектов
- 15. Использование 2D-примитивов как самостоятельных объектов в 3D- сцене и при моделировании сложных объектов
- 16. Использование 3D-примитивов как самостоятельных объектов в 3D- сцене и при моделировании сложных объектов

Фонд оценочных материалов (ФОМ) для проведения аттестации уровня сформированности компетенций обучающихся по дисциплине оформляется отдельным документом.

# **6. УЧЕБНО-МЕТОДИЧЕСКОЕ И ИНФОРМАЦИОННОЕ ОБЕСПЕЧЕНИЕ ДИСЦИПЛИНЫ**

#### **6.1. Книгообеспеченность**

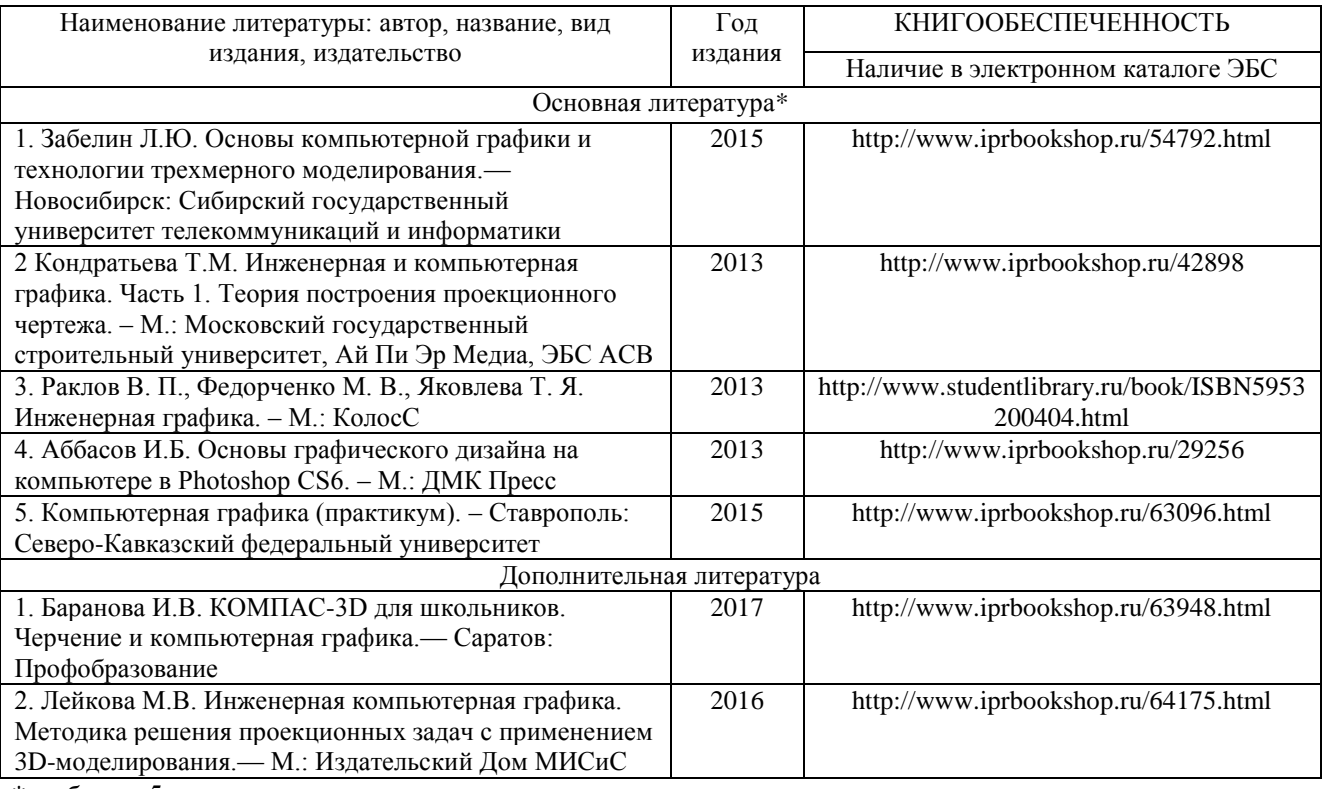

*\*не более 5 источников*

#### **6.2. Периодические издания**

Единая коллекция ЦОР http://school-collection.edu.ru Издательство «БИНОМ. Лаборатория знаний» http://metodist.lbz.ru

#### **6.3. Интернет-ресурсы**

<http://infojournal.ru/> [graphics.cs.msu.su/](http://graphics.cs.msu.su/) [ermak.cs.nstu.ru/kg\\_rivs/](http://ermak.cs.nstu.ru/kg_rivs/) [www.anriintern.com/kg/](http://www.anriintern.com/kg/)

## **7. МАТЕРИАЛЬНО-ТЕХНИЧЕСКОЕ ОБЕСПЕЧЕНИЕ ДИСЦИПЛИНЫ**

Для реализации данной дисциплины имеются специальные помещения для проведения занятий лекционного типа, занятий практического типа, групповых и индивидуальных консультаций, текущего контроля и промежуточной аттестации, а также помещения для самостоятельной работы. Лабораторные работы проводятся в лабораториях кафедры «ФМОиИТ» ауд. 242. Перечень используемого лицензионного программного обеспечения: Windows 7, 8 Перечень используемого свободного программного обеспечения: Blender

Рабочую программу составил

Kypnoucoba N. U., CT. mpen.

Репензент

(представитель работодателя) MAOУ «СОШ №25 г. Владимира» заместитель директора Шавлинская Т.Ю.

(подпись

Программа рассмотрена и одобрена на заседании кафедры ФМОиИТ Протокол №  $\frac{1}{2}$  от 30.08. 2021 года Заведующий кафедрой Ю.Ю. Евсеева

(подпись)

Рабочая программа рассмотрена и одобрена на заседании учебно-методической комиссии направления 44.03.05 - Педагогическое образование (с двумя профилями подготовки) Протокол № 1 от 31.08.2021 года inamonoba Председатель комиссии

(ФИО, должность, подпись)

# ЛИСТ ПЕРЕУТВЕРЖДЕНИЯ РАБОЧЕЙ ПРОГРАММЫ ДИСЦИПЛИНЫ

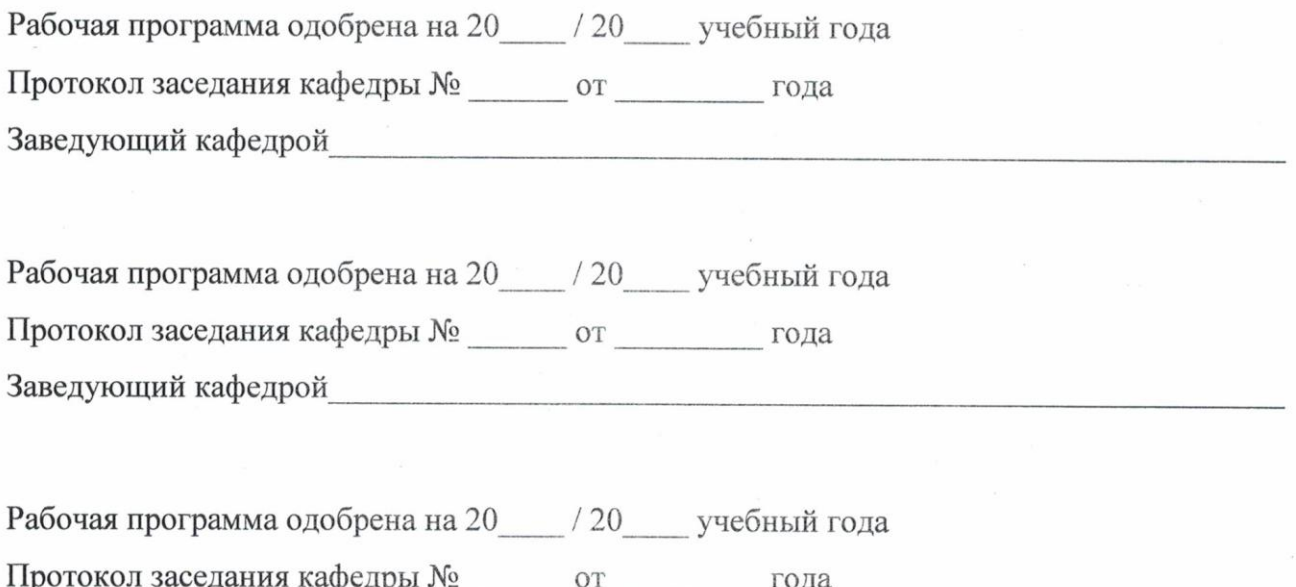

Заведующий кафедрой